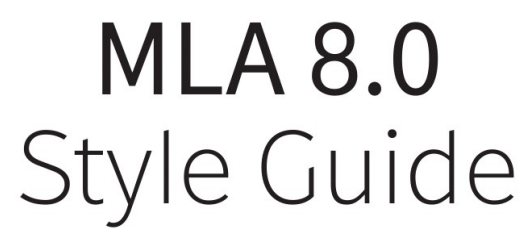

Writing & Learning Centre 2020

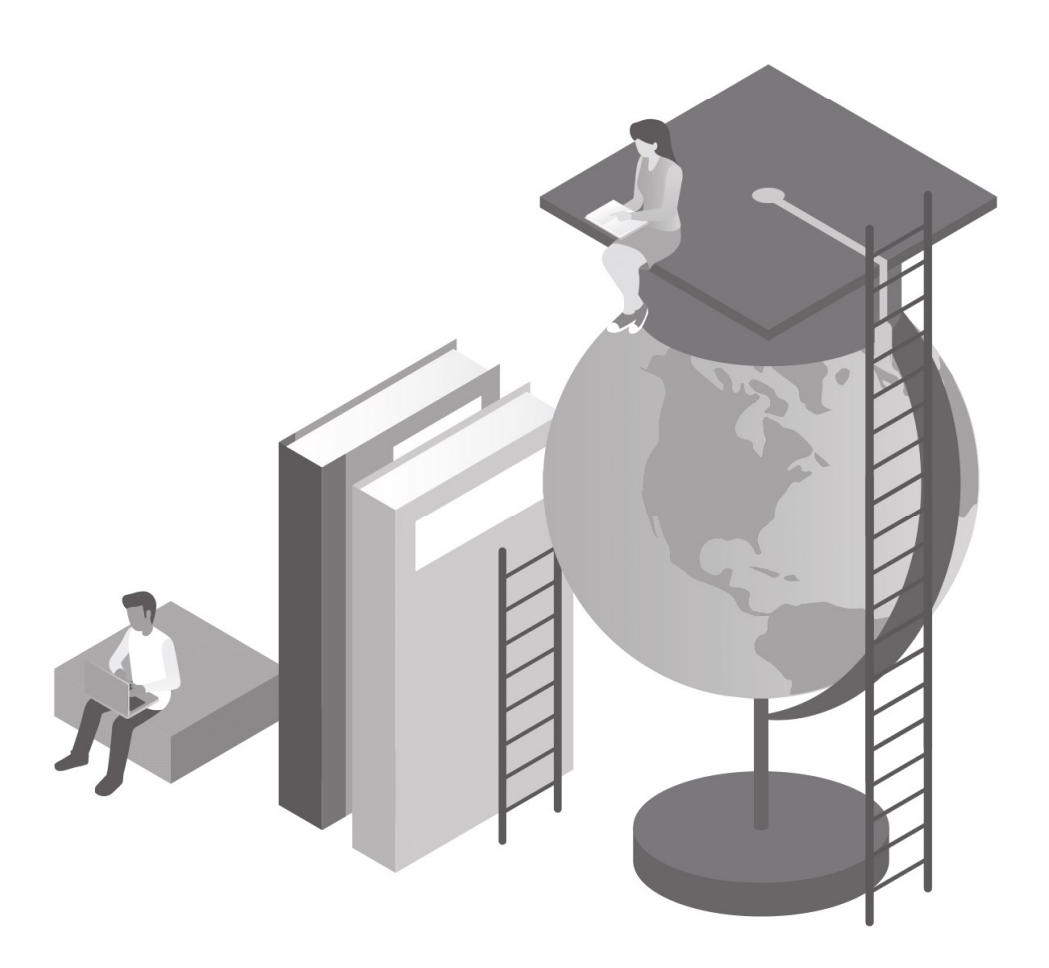

In order to take the citations test, you MUST complete the online portion on Canvas: https://lms.alexandercollege.ca/courses/215

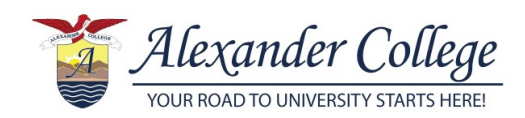

# **Table of Contents**

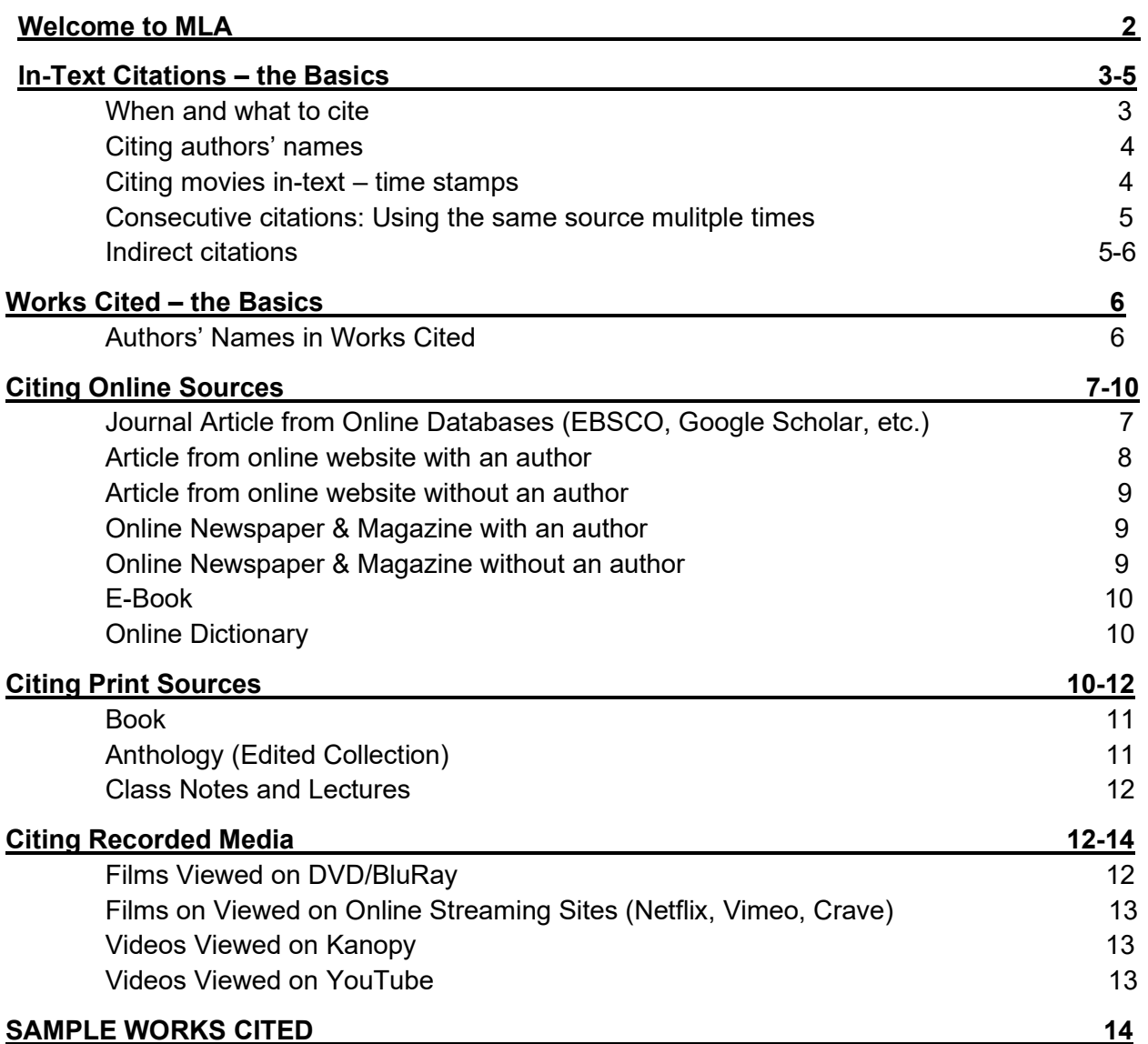

# **Welcome to MLA**

### This is a Quick Guide to MLA Style citations.

- It contains sample in-text citations and references entries for the resources **most** commonly used by students.
- For sources not covered here, please refer to the MLA Citations Workshop on Canvas: https://lms.alexandercollege.ca/courses/215

If your Instructor gives specific instructions for format or citations, follow their guidelines.

## **Academic Integrity**

Citations are mandatory for all academic papers and presentations. Whenever you use outside information in your writing, you must show where it came from with citations!

Using citations will help you:

- Avoid plagiarism and Academic Alerts
- Acknowledge the efforts of the original author
- Prove your arguments are credible and can be backed up with reliable research
- Show your readers the source information so they can check your resources

If you have any questions about citations or academic integrity, come visit the Writing & Learning Centre.

## **Paper Formatting**

\*\*To learn how to format a paper, please refer to the MLA Citations Workshop on Canvas: https://lms.alexandercollege.ca/courses/215, Part I: Overview and Formatting

## **Where to Cite Your Sources**

You must put your citations in two places in your paper:

- $\blacksquare$  In-text Citation In the body of your essay
	- In a bracket after every sentence where outside information is used
- **Works Cited** End of your paper
	- **Complete list of all your sources in alphabetical order on a separate page**

## **In-text Citations - the Basics**

### When to Cite

You must include in-text citations for:

- **•** Direct quotes use quotation marks " " to show that those are the author's original words
- **Paraphrases/summaries**
- **General ideas or concepts of another author**
- **Research data, statistics, or line of argument**

## What to Cite

To cite in-text, include a bracket at the end of a sentence with 2 pieces of information:

- Author last name(s)
- Page number

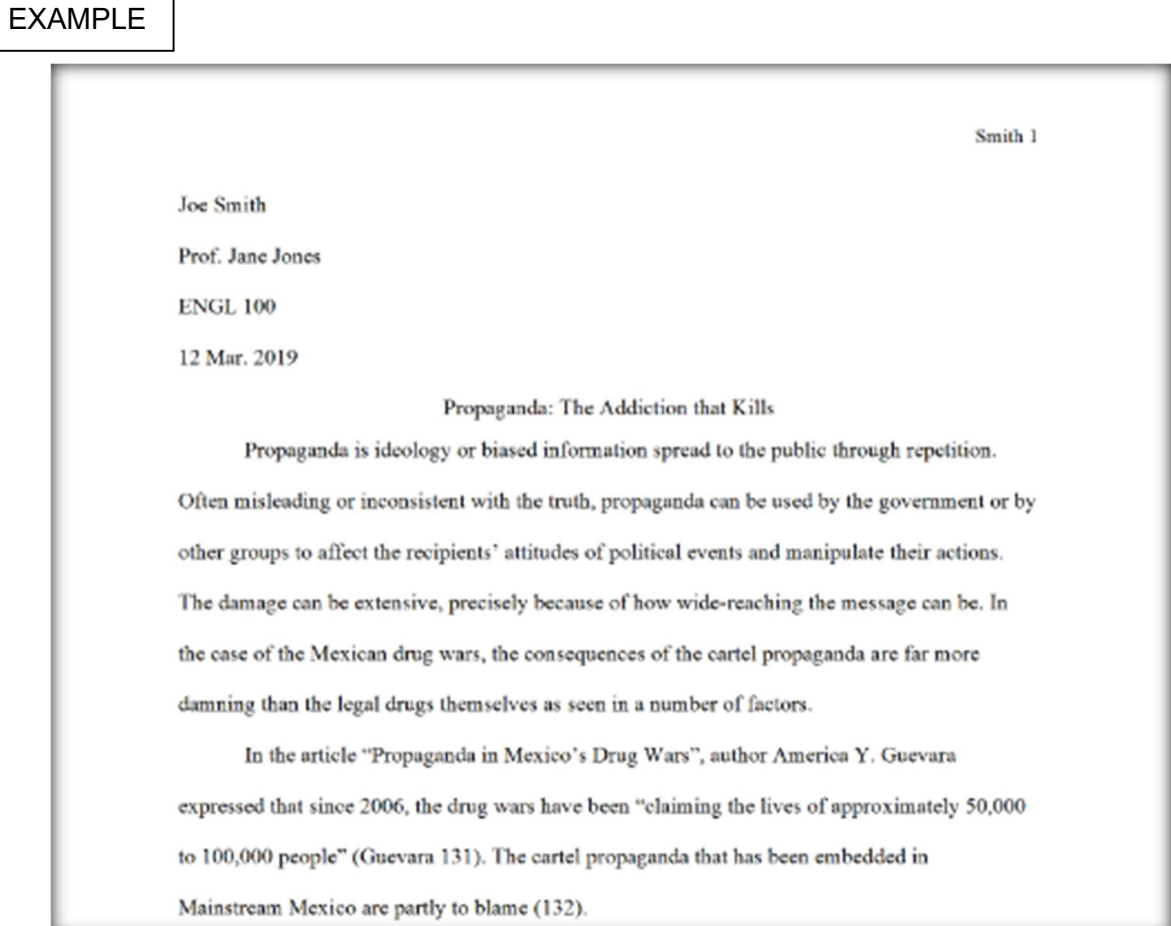

All sources cited in-text must be listed in your Works Cited.

## Citing Authors' Names

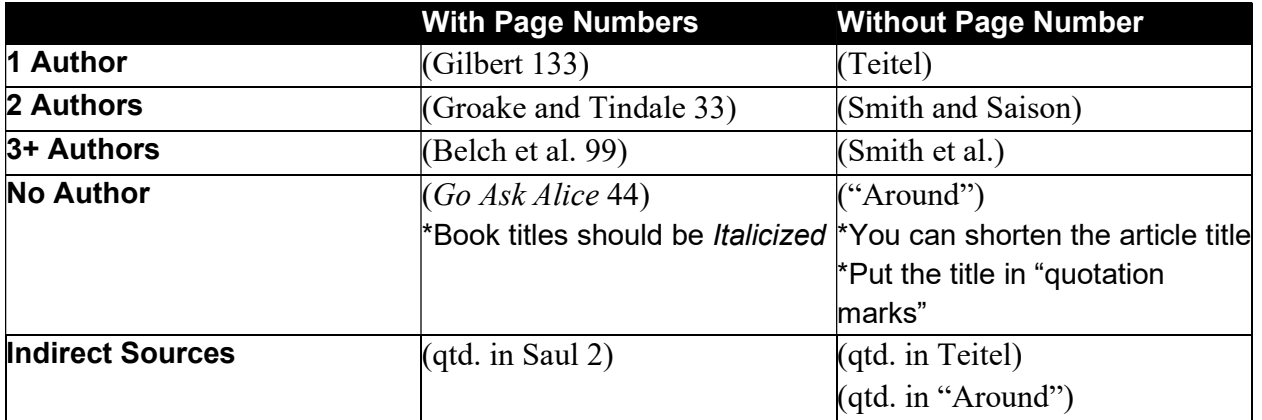

If your source has more than one author, no authors, or no page numbers:

### Book with 2 Authors

The servant returned with a small, cast-iron teapot two diminutive round china cups.

As she poured out the tea, Gideon took the opportunity to scrutinize her. She was indeed the

old woman in the security video – he felt a kind of awe in her presence, thinking of the long

and strange journey of discovery that had brought him to this place (Preston and Child 260).

#### Website articles without Authors

Breast cancer is a disease that affects both men and women. The National Cancer

Institute noted that by 2014, approximately 230,000 women and 2,200 men would be

diagnosed with breast cancer and 18% of these patients would not survive ("Robots from

Space").

### Citing Movies In-text - Time Stamps

#### What to cite in-text:

- Title of movie in *italics* (\*long titles may be shortened in-text)
- **-** Timestamp

### What is a timestamp?

- Time of a specific scene expressed in hours, minutes and seconds HH:MM:SS e.g. 01:15:37 means the scene starts in 1 hour, 15 minutes and 37 seconds
- **If a specific scene spans several minutes, use HH:MM:SS-HH:MM:SS** 
	- e.g. 01:15:37-01:17:45

### When to use a timestamp

**When you refer to specific scenes in the movie** 

### When not to use a timestamp

- **When you summarize**
- When you make general comments about the movie

#### Example

Although Hayao Miyazaki's animation, Spirited Away, is generally considered to be a

fast-paced action movie, it is often punctuated by moments of quiet *(Spirited Away)*. The

famed train scene when Chihiro sets off to look for Zeniba, is regarded as the best example of

a moment of contemplative quiet where nothing is happening (Spirited Away 01:35:15-

01:38:48).

### Consecutive Citations: Using the Same Source Multiple Times

- Consecutive citations mean you are using the same source twice in the same paragraph.
- The first time a source is cited, enter both the author's last name and the page number.
	- **If the same reference is cited again, use only the page number.**
	- **If page number is not available, use the author's last name again**

#### Example

In "A Pair of Tickets", author Amy Tan tells a story of a cultural and self-discovery of

Jingmei, an American-born Chinese woman who returns to her mother's hometown to reunite

with her lost sisters (Tan 285). Jingmei begins her looking at the busy city of Guangzhou

through the lens of a foreigner when she thinks that "OSHA [would] have a field day

here" (278).

### Indirect Citations

### How to tell if it's an indirect citation:

 The author you are reading is referring to another author's work in-text How to cite indirect citation:

- Cite the author you are reading, NOT the one they are quoting.
- Use (qtd. in) to show that the author you read is quoting from a source they read

### In-text Citations Example

Author of the source that you read  $\vert$   $\vert$  Research that the author referred to

In Yohana Desta's article, J. K. Rowling gives her take on relationships, "gay or

 $\overline{\mathbf{r}}$ 

straight or whatever label we want to put on it, one never knows really what the other person is

feeling .You can't know, you can believe you know." (qtd. in Desta).

Cite the author you read

## **Works Cited - the Basics**

The Works Cited is the complete list of all the **sources** used in your paper

- It is on a separate page at the end of your essay
	- **Sources are organized in alphabetical order**
- Centre the words Works Cited at the top of the page
- **Double-space** all entries on the Works Cited page
- **Entries should have a hanging indent of .5 inches (1.27 cm).** 
	- Set up the hanging indent using "paragraph settings" on the home tab or page layout tab in MSWord.
- **If there is no author identified, use the title.** 
	- When the title of a work begins with an article (A, An, The) use the first significant word to determine its place in the list.
		- E.g. the film, The Hunger Games would be listed under 'H'.

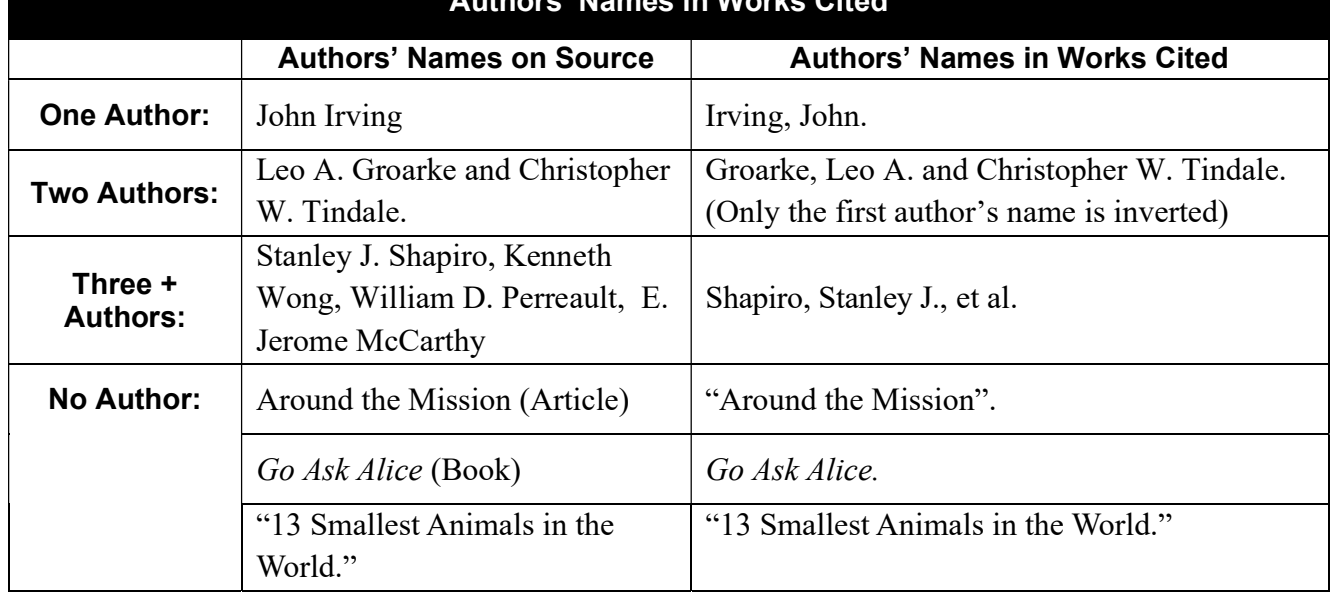

### Authors' Names in Works Cited

## **Citing Online Sources**

- **Use the Alexander College Library databases first**
- **If you plan to use databases from other colleges, check with your instructor first**
- For help with the databases, please consult one of our librarians
- Not all websites are credible. Before using a website for your research, check with your instructor first
- Check the date before using this website. The information may be outdated.
	- $\cdot$  Include the date of the last revision (if available)
	- $\cdot$  If there is no date, check with your instructor before using the website as the information may be outdated
	- $\cdot$  Use (n.d.) in place of a date
- **Use English-language sources ONLY**
- Use complete URLs (minus 'http://') or DOIs when citing an online source
- Use the date of the last revision (if available) as your publication date

## Journal Article From Online Database

- **Titles of articles are placed inside "quotation marks".**
- Titles of Journals and Databases are *italicized*
- Volume and issue numbers must be included. E.g. vol. 145, no.3

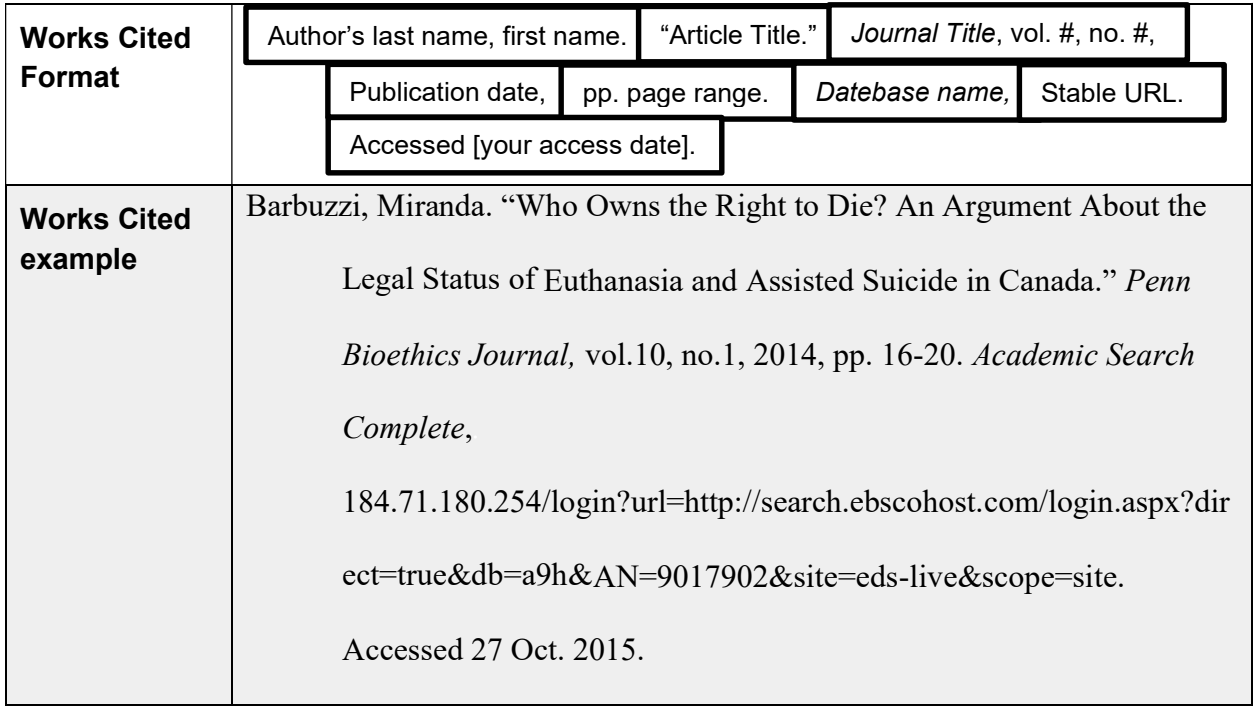

## Article from a Website

Anyone can create a webpage and they can write whatever they want. Before you use a website for your research, make sure that it is a credible academic source.

### How to tell if a website is a credible source

- Author with proper credentials (affiliation to reputable universities/professional organization)
- **Date last updated**
- Government/official website
- **Sources consulted**
- **Domain name** 
	- .com, .org and .net can be bought and used by anyone
	- .edu is reserved only for colleges and universities
	- **.** gov are government websites
- **Academic/professional writing style**
- **Professional site design**

If you're not sure, check with your instructor to see if the sites are acceptable to use.

- For date, use the date of the "last update" or "last revision"
	- **If no date is listed, leave it blank** in the Work Cited entry
- Do not use "n.pag." for website articles
	- **If a document is available as a pdf, use the pdf and cite page numbers.**
- Include the name of the website sponsor or publisher, if available.

### Article from Online Website with an author

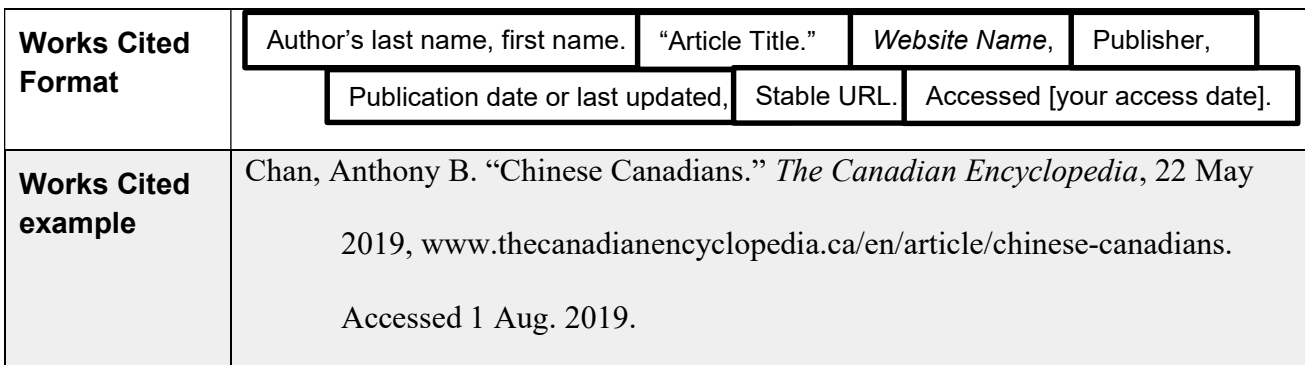

## Article from Online Website without an author

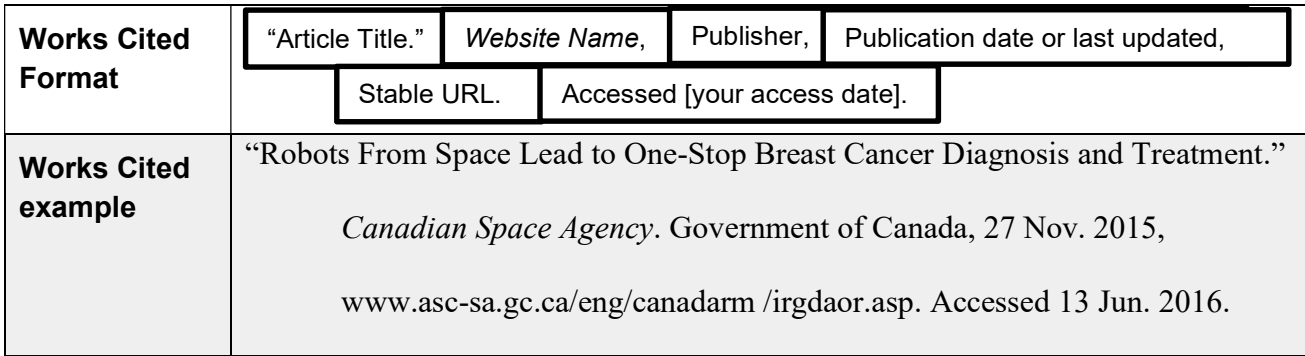

## Online Newspaper & Magazine with an Author

• Online articles don't usually have page numbers; don't invent them.

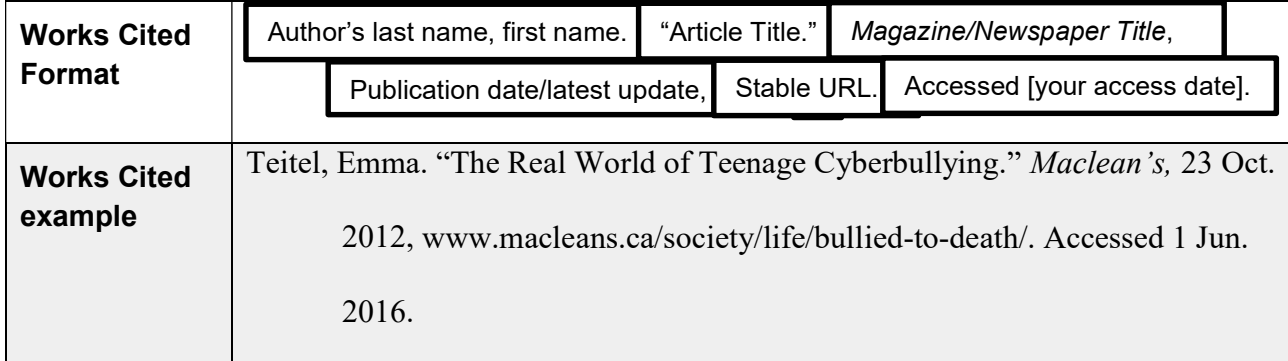

## Online Newspaper & Magazine without an Author

- This is the format for any newspaper or magazine article that does not have an identified author.
	- **Editorials commonly do not have an identified author.**
	- **The full-length title is used in the Works Cited.**

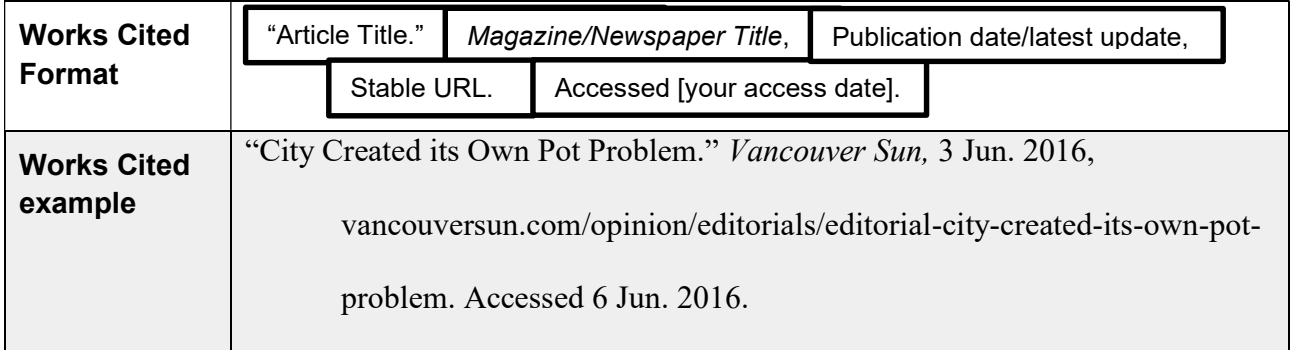

## E-Book

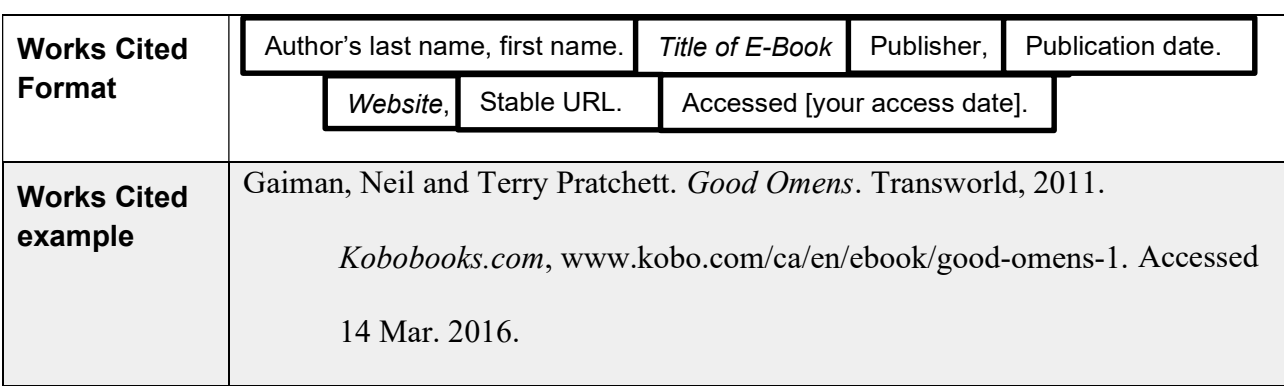

## Online Dictionary

• Cite the word you researched in quotation marks in-text and in Works Cited.

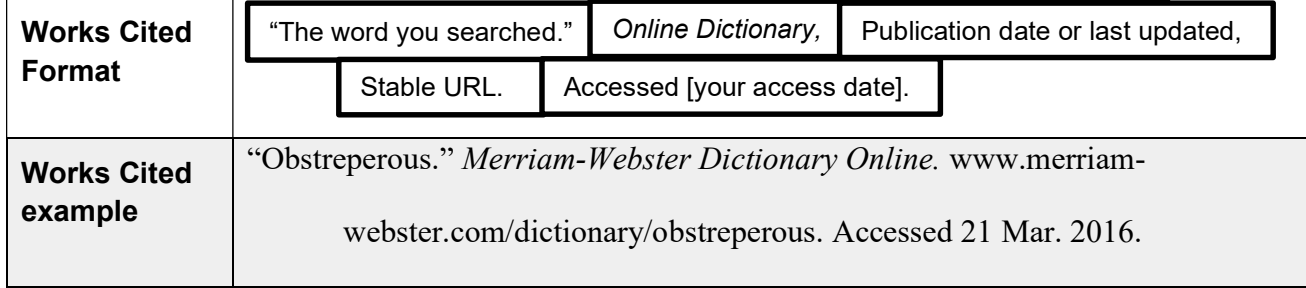

# **Citing Print Sources**

- Titles of Books are *italicized*.
- Titles of Magazines and newspapers are *italicized*.
- **For any book, include relevant edition information:**

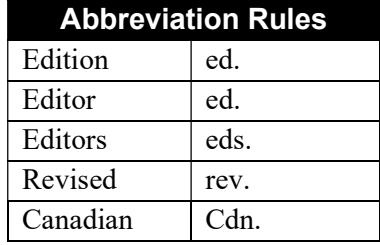

- **Editors are mentioned in Works Cited**
- Page numbers only appear in Works Cited for anthologies, newspapers, magazines and journals.
- NOTE: Articles from online databases or pdf documents you downloaded and printed are NOT considered print sources.

### Book

**If there is more than one author, follow the guidelines on P. 6** 

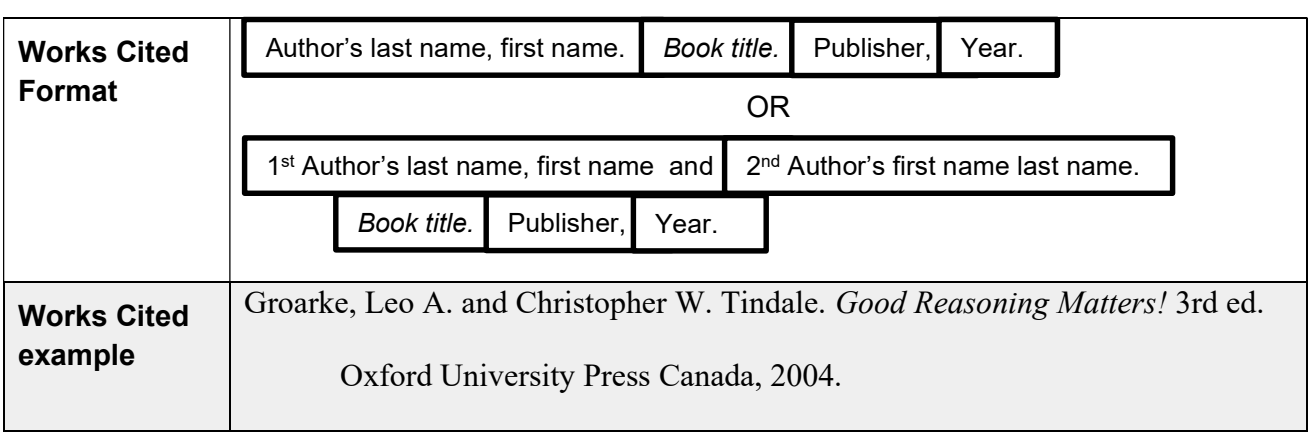

## Anthology (Edited Collection)

### How to tell if your source is an anthology:

- Thick printed book
- Contains articles/short stories by many different authors
- Editors' names on the cover
- Cite the editors in the Works Cited, after the title of the anthology, not inverted.
	- Titles of articles are placed inside "quotation marks".
	- Title of the Anthology is *italicized*.
- **EXECT** List the full page range of the selection from the anthology.

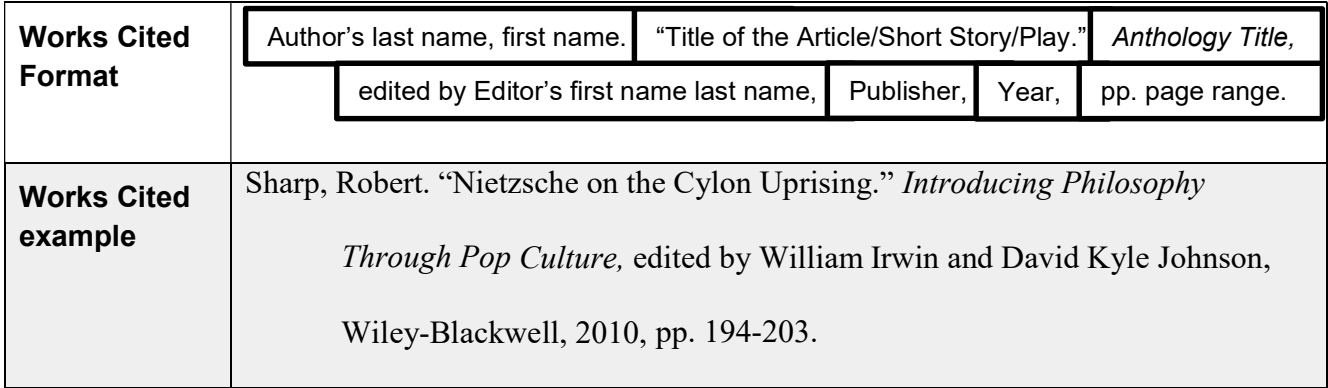

### Class Notes or Lecture

- Title of the lecture, in quotation marks.
	- If there is no title, do not invent one.
- The course name and number
- The name and location of the institution
- The date of the lecture, followed by the word, "Lecture"

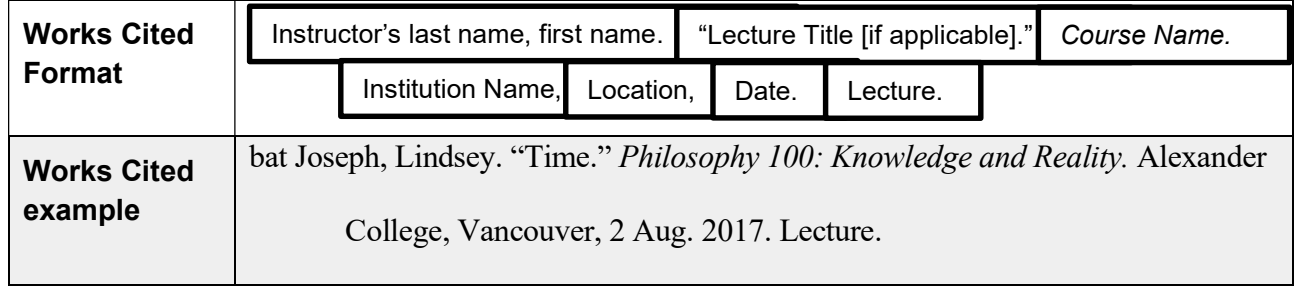

## **Citing Recorded Media**

- **EXECT:** Cite the WHOLE film by its full title in your Works Cited
- **Director and actor names are NOT inverted**
- **EXECT** List key contributors according to the focus of your analysis, i.e.
	- **If you talk about an actor's performance, list the actor**
	- **If you talk about a technical expert, list the technical expert**

### YOU MAY NOT USE MEDIA DOWNLOADED FROM ILLEGAL WEBSITES. EVEN IF YOU CITE THEM CORRECTLY, YOU COULD RECEIVE AN ACADEMIC ALERT.

### Film Viewed on DVD or Blu-Ray

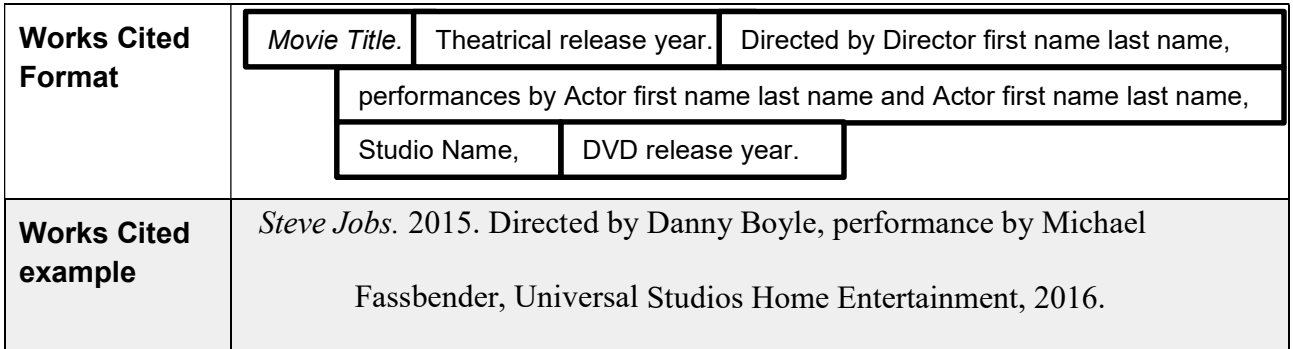

## Film Viewed on Online Streaming Sites (Netflix, Vimeo, Crave)

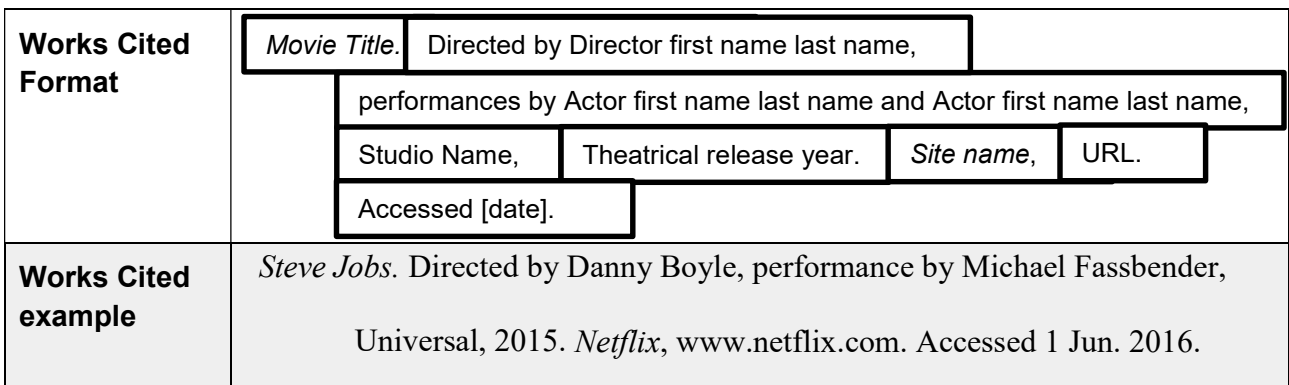

## Videos Viewed on Kanopy

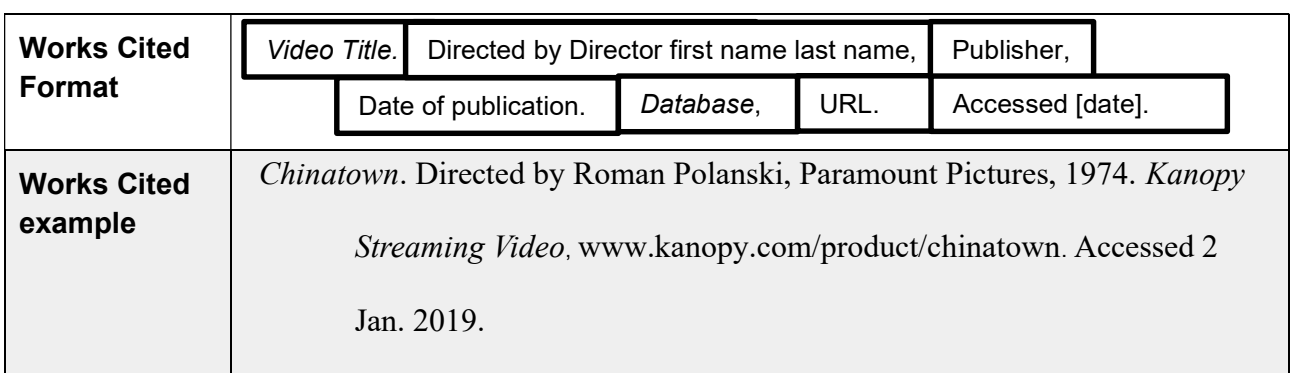

## Videos Viewed on YouTube

 List titles with numbers according to the full name of the number. E.g. "13" would be listed under "t" for "thirteen." (see our Works Cited page)

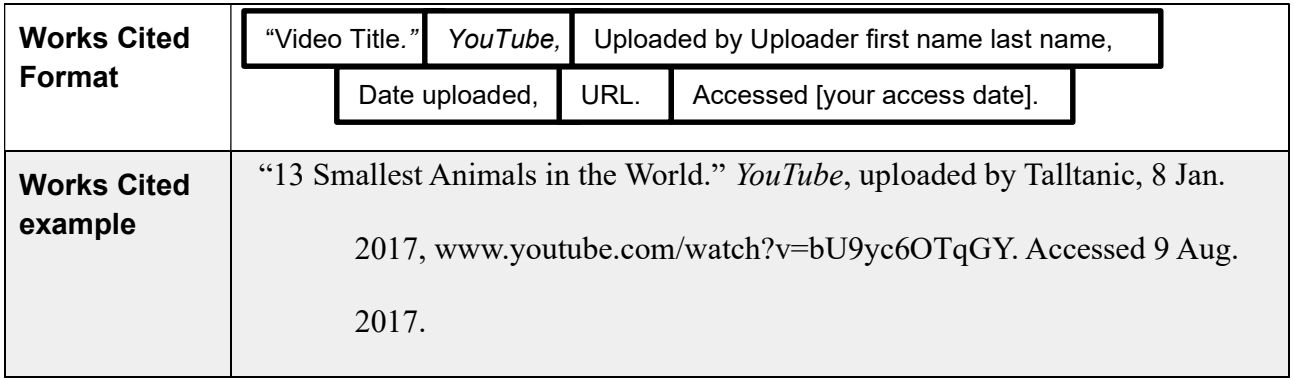

The following page is a sample works cited for the sources used in this guide.

#### Works Cited

Barbuzzi, Miranda. "Who Owns the Right to Die? An Argument About the Legal Status of Euthanasia and Assisted Suicide in Canada." Penn Bioethics Journal, vol.10, no.1, 2014, pp. 16-20. Academic Search Complete,

184.71.180.254/login?url=http://search.ebscohost.com/login.aspx?direct=true&db=a9h& AN=9017902&site=eds-live&scope=site. Accessed 27 Oct. 2015.

bat Joseph, Lindsey. "Time." Philosophy 100: Knowledge and Reality. Alexander College, Vancouver, 2 Aug. 2017. Lecture.

"City Created its Own Pot Problem." Vancouver Sun, 3 Jun. 2016, vancouversun.com/opinion/editorials/editorial-city-created-its-own-pot-problem. Accessed 6 Jun. 2016.

- Gaiman, Neil and Terry Pratchett. Good Omens. Transworld, 2011. Kobobooks.com, www.kobo.com/ca/en/ebook/good-omens-1. Accessed 14 Mar. 2016.
- Groarke, Leo A. and Christopher W. Tindale. Good Reasoning Matters! 3rd ed. Oxford University Press Canada, 2004.
- "Robots From Space Lead to One-Stop Breast Cancer Diagnosis and Treatment." Canadian Space Agency. Government of Canada, 27 Nov. 2015, www.asc-sa.gc.ca/eng/canadarm /irgdaor.asp. Accessed 13 Jun. 2016.
- Sharp, Robert. "Nietzsche on the Cylon Uprising." Introducing Philosophy Through Pop Culture, edited by William Irwin and David Kyle Johnson, Wiley-Blackwell, 2010, pp. 194-203.
- Steve Jobs. Directed by Danny Boyle, performance by Michael Fassbender, Universal, 2015. Netflix, www.netflix.com. Accessed 1 Jun. 2016.